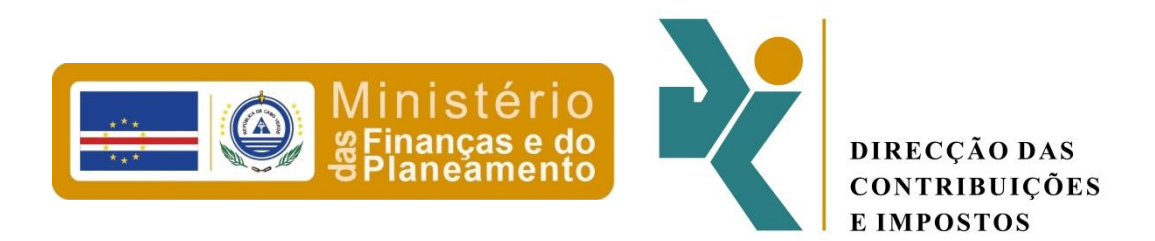

## **Especificação Técnica**

# **Gerador XML do Novo MOD 106 e respectivos anexos**

## Índice

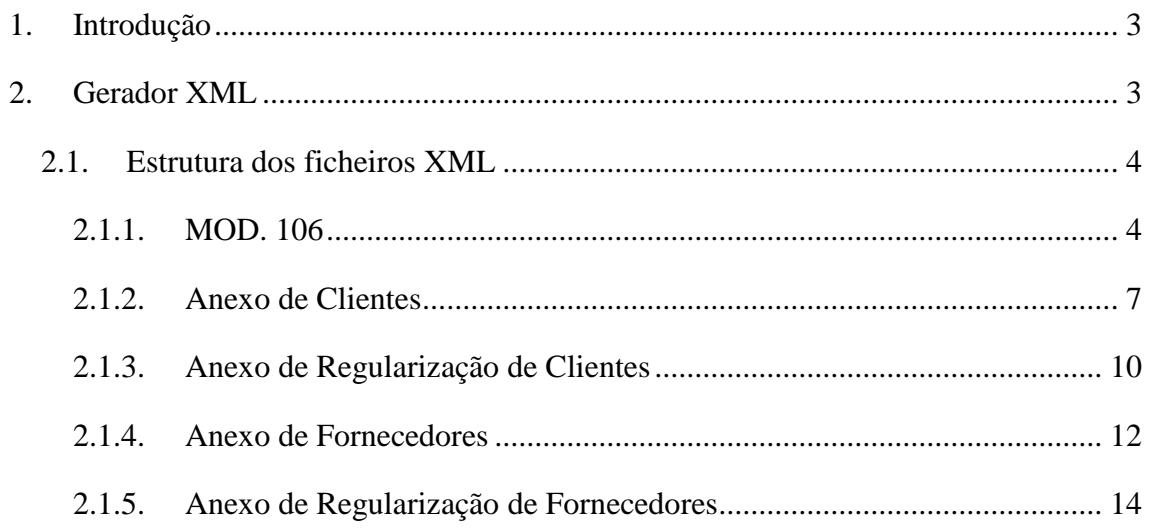

### <span id="page-2-0"></span>**1. Introdução**

O documento define a estrutura dos ficheiros XML que devem ser gerados pelos softwares de gestão, no quadro da entrega do modelo 106 e anexos. A entrega da referida declaração deverá ser feita no portal *Porton di Nos Ilha* e permite efectuar a entrega do modelo 106 e respectivos anexos de clientes e fornecedores, em formato XML.

## <span id="page-2-1"></span>**2. Gerador XML**

Para se proceder a geração dos ficheiros XML no software de gestão, devem ser seguidas as especificações disponibilizadas no ponto [2.1.](#page-3-0)

Após a geração dos referidos ficheiros, é necessário que os mesmos sejam validados a partir dos ficheiros XSD disponibilizados nos endereços

[https://nosiapps.gov.cv/grexsd/2014/mod106/modelo106.xsd,](https://nosiapps.gov.cv/grexsd/2014/modelo106.xsd)

[https://nosiapps.gov.cv/grexsd/2014/mod106/anexo\\_cli.xsd,](https://nosiapps.gov.cv/grexsd/2014/anexo_cli.xsd)

[https://nosiapps.gov.cv/grexsd/2014/mod106/anexo\\_cli\\_reg.xsd](https://nosiapps.gov.cv/grexsd/2014/anexo_cli_reg.xsd),

[https://nosiapps.gov.cv/grexsd/2014/mod106/anexo\\_for.xsd](https://nosiapps.gov.cv/grexsd/2014/anexo_for.xsd)

[https://nosiapps.gov.cv/grexsd/2014/mod106/anexo\\_for\\_reg.xsd](https://nosiapps.gov.cv/grexsd/2014/anexo_for_reg.xsd) e

[https://nosiapps.gov.cv/grexsd/2014/mod106/comum.xsd](https://nosiapps.gov.cv/grexsd/2014/comum.xsd).

No ficheiro XML, a área fiscal é representada por um valor numérico. Sendo assim, apresentamos no quadro abaixo, as áreas fiscais existentes em cabo verde.

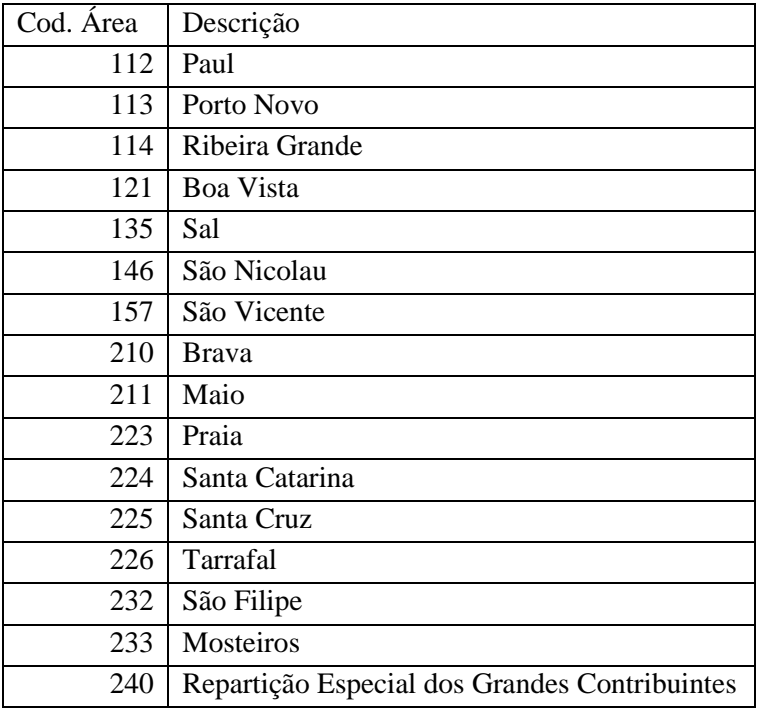

#### <span id="page-3-0"></span>**2.1. Estrutura dos ficheiros XML**

#### **2.1.1. MOD. 106**

<span id="page-3-1"></span> $\langle$  2xml version="1.0" encoding="utf-8"?> <modelo106 xmlns:xsi="http://www.w3.org/2001/XMLSchema-instance" xsi:schemaLocation="https://nosiapps.gov.cv/grexsd/2014/mod106 modelo106.xsd">

 $\lt$ tp\_dec\_anx dec="4" cli="1" for="1" cli\_reg="0" for\_reg="0" /> <nif>123456789</nif>  $\epsilon$  />  $\epsilon$  //>  $\epsilon$  // $\epsilon$   $<<$ d af $>112$  <  $<<$ af $>$ <exist\_oper>2</exist\_oper>

 $<$ cp01>123456789 $<$ /cp01>  $<$ cp02>123456789 $<$ /cp02> <cp03>123456789</cp03>  $<$ cp04>123456789 $<$ /cp04> <cp05>123456789</cp05>  $<$ cp06>123456789 $<$ /cp06> <cp07>123456789</cp07>  $<$ cp08>123456789 $<$ /cp08>  $<$ cp09>123456789 $<$ /cp09> <cp10>123456789</cp10>  $<$ cp11>123456789 $<$ /cp11> <cp12>123456789</cp12> <cp13>123456789</cp13>  $<$ cp14>123456789 $<$ /cp14>  $<$ cp15>123456789 $<$ /cp15>  $<$ cp16>123456789 $<$ /cp16> <cp17>123456789</cp17>  $<$ cp18>123456789 $<$ /cp18> <cp19>123456789</cp19> <cp20>123456789</cp20>  $<$ cp21>123456789 $<$ /cp21> <cp22>123456789</cp22> <cp23>123456789</cp23>  $<$ cp24>123456789 $<$ /cp24>  $<$ cp25>123456789 $<$ /cp25> <cp26>123456789</cp26> <cp27>123456789</cp27>  $<$ cp28>123456789 $<$ /cp28> <cp29>123456789</cp29> <cp30>123456789</cp30>

 $\langle cp31\rangle$ 123456789 $\langle cp31\rangle$  <cp32>123456789</cp32> <cp33>123456789</cp33> <cp34>123456789</cp34> <cp35>123456789</cp35> <cp36>123456789</cp36> <cp37>123456789</cp37> <cp38>123456789</cp38> <cp39>123456789</cp39> <cp40>123456789</cp40> <cp41>123456789</cp41> <cp42>123456789</cp42> <cp43>123456789</cp43> <cp44>123456789</cp44> <cp45>123456789</cp45>  $<$ cp46>123456789 $<$ cp46> <cp47>123456789</cp47> <cp48>123456789</cp48> <cp49>123456789</cp49> <cp50>123456789</cp50> <dt\_apresentacao>2014-01-01</dt\_apresentacao> <loc\_apresentacao>Praia</loc\_apresentacao>

 <nif\_toc>123456789</nif\_toc> <num\_ordem\_toc>123456789</num\_ordem\_toc> <dt\_recepcao>2014-01-01</dt\_recepcao>  $<\!\!\mathrm{obs}\!\!><\!\!\mathrm{obs}\!\!>$ 

#### </modelo106>

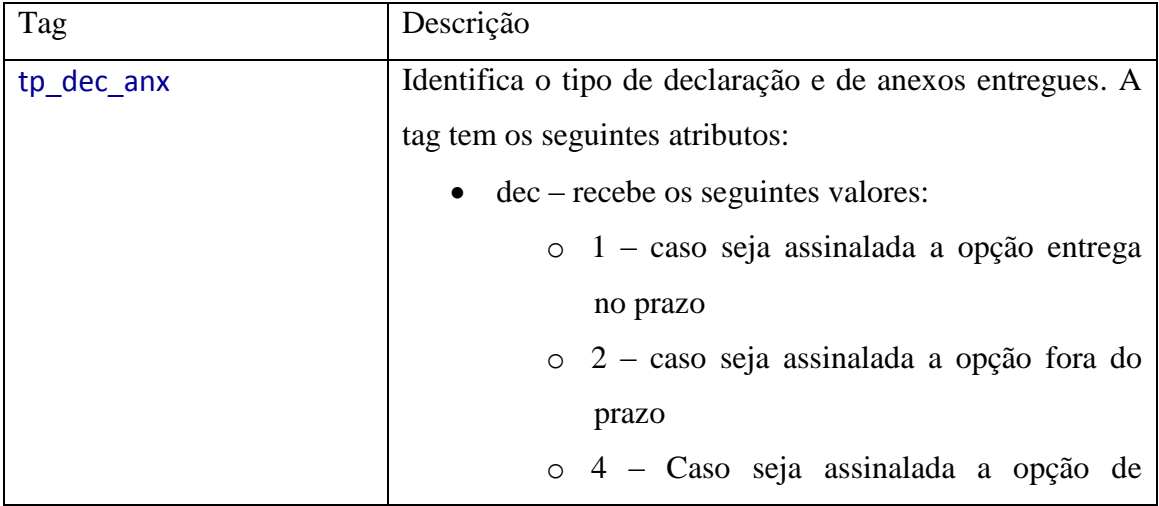

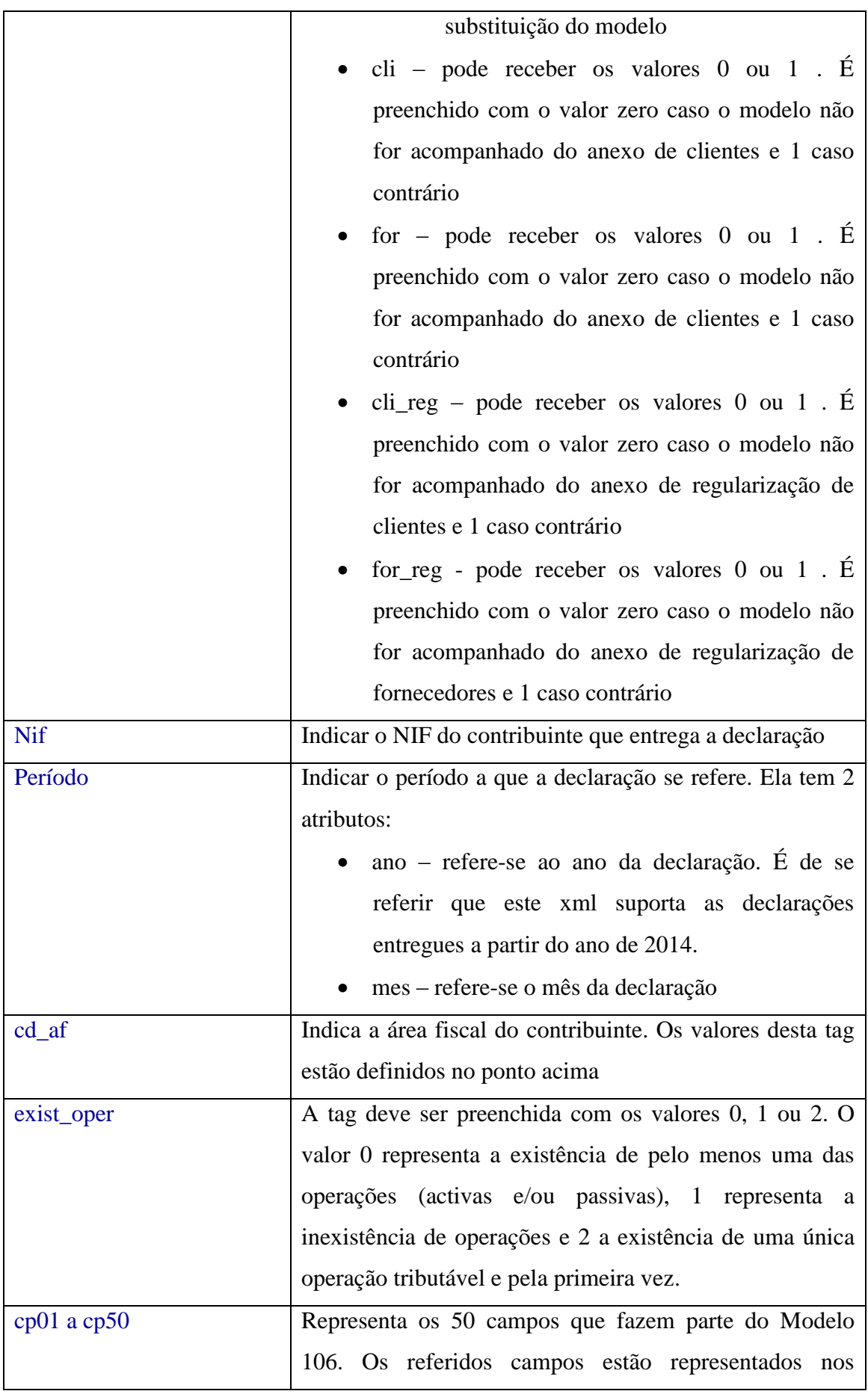

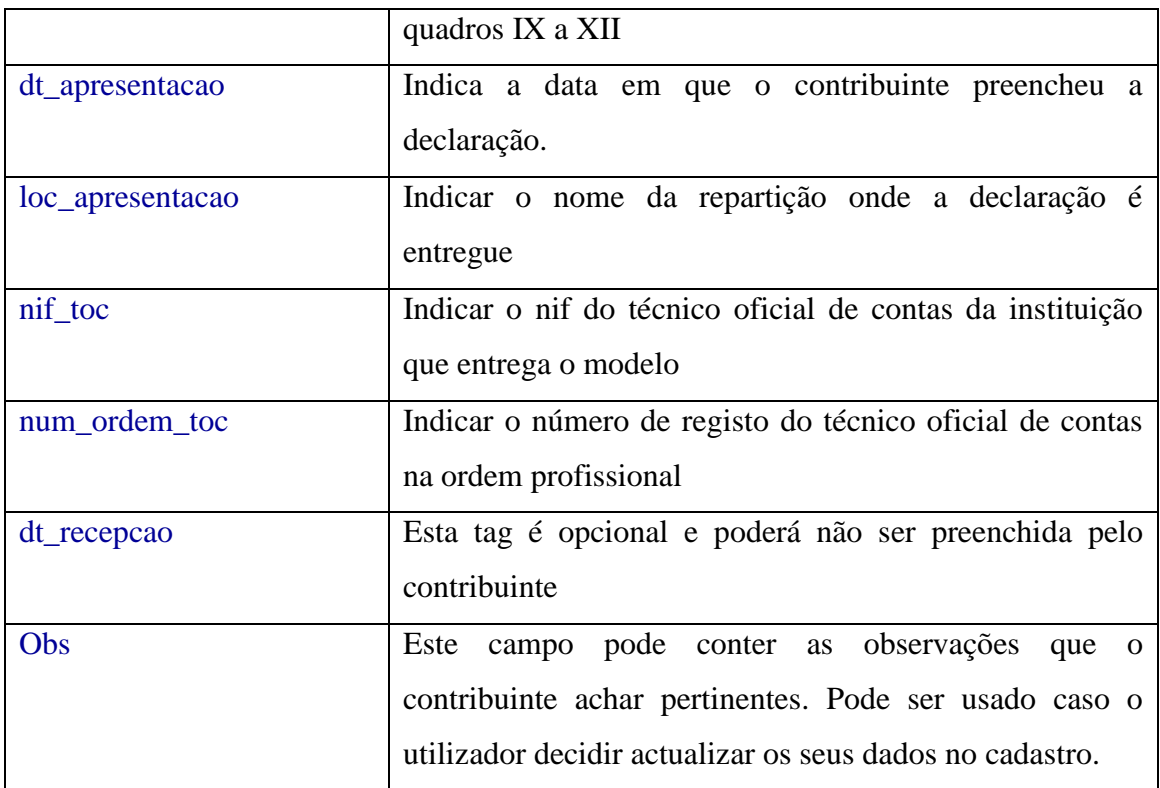

#### **2.1.2. Anexo de Clientes**

<span id="page-6-0"></span><?xml version="1.0" encoding="utf-8"?> <anexo\_cli xmlns:xsi="http://www.w3.org/2001/XMLSchema-instance" xsi:schemaLocation="https://nosiapps.gov.cv/grexsd/2014/mod106 anexo\_cli.xsd"> <header ano="2014" mes="01" cd\_af="112" nif="123456789" /> <linhas> <linha origem="CV" nif="123456789" designacao="abc" serie="123AB" tp\_doc="FT" num\_doc="123" data="2014-02-01" vl\_fatura="123" vl\_base\_incid="123"  $tx_iva = "6" iva_i o = "123" nao_i o = "10" c = "10" c = "10" c = "10" c = "10" c = "10" c = "10" c = "10" c = "11" c = "10" c = "11" c = "10" c = "11" c = "11" c = "10" c = "11" c = "11" c = "11" c = "11" c = "11" c = "11" c = "11" c = "11" c = "11" c = "11" c = "11" c = "11" c = "11" c = "11" c = "11" c = "11" c = "11" c = "11" c =$  <linha origem="PT" nif="123456789" designacao="abc" serie="123AB" tp\_doc="FT" num\_doc="123" data="2014-02-01" vl\_fatura="123" vl\_base\_incid="123" tx\_iva="6" iva\_liq="123" nao\_liq\_imp="A" cp\_dest\_mod="1" /> <linha origem="BR" nif="123456789" designacao="abc" serie="123AB" tp\_doc="FT" num\_doc="123" data="2014-02-01" vl\_fatura="123" vl\_base\_incid="123" tx\_iva="6" iva\_liq="123" nao\_liq\_imp="A" cp\_dest\_mod="1"  $\rightarrow$  </linhas> <dt\_entrega>2014-02-01</dt\_entrega>

```
 <total_fatura>123456789</total_fatura>
 <total_base_incid>123456789</total_base_incid>
 <total_liquidado>123456789</total_liquidado>
```
</anexo\_cli>

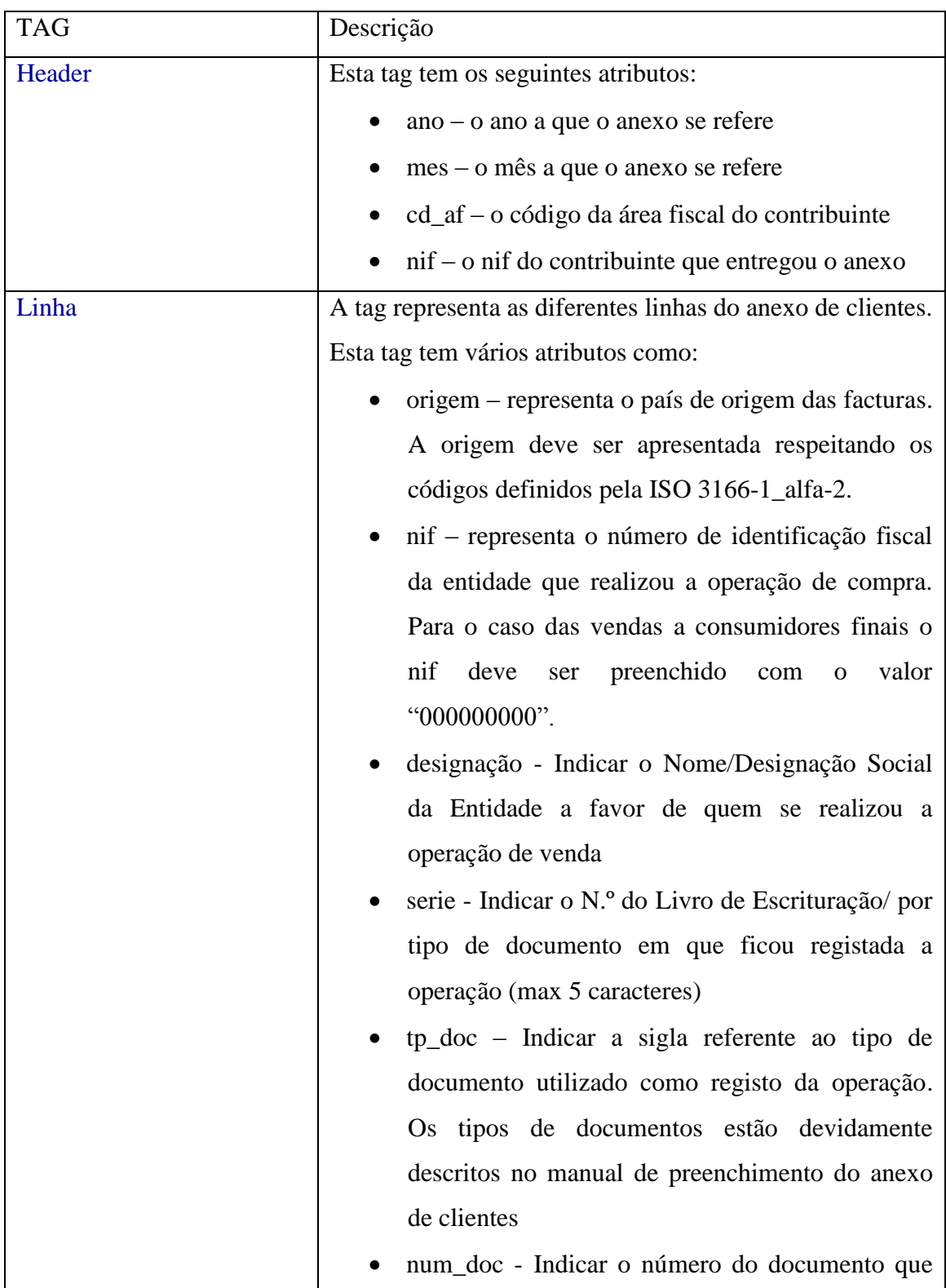

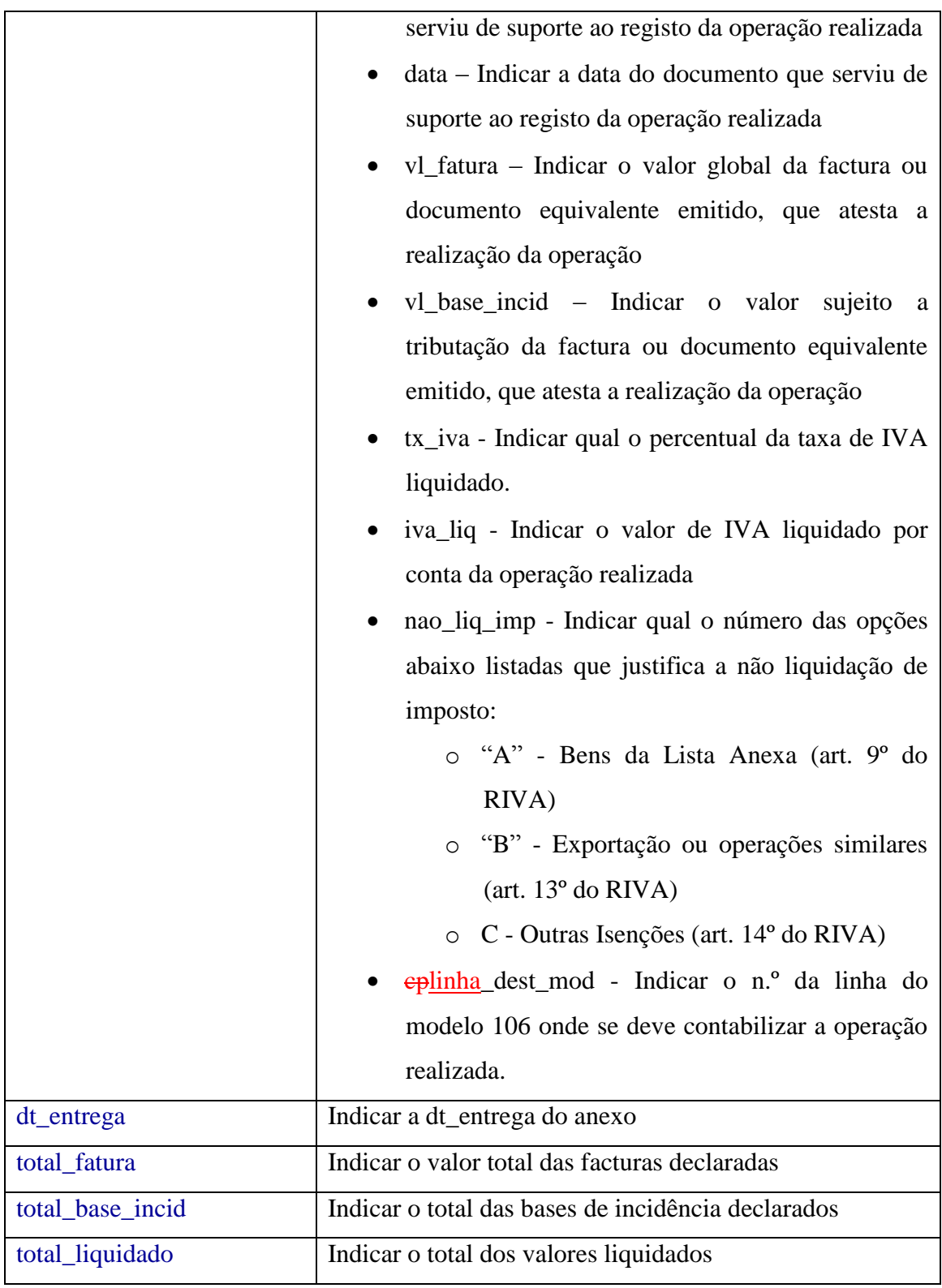

#### **2.1.3. Anexo de Regularização de Clientes**

```
<?xml version="1.0" encoding="utf-8"?>
<anexo_cli_reg xmlns:xsi="http://www.w3.org/2001/XMLSchema-instance"
xsi:schemaLocation="https://nosiapps.gov.cv/grexsd/2014/mod106 
anexo_cli_reg.xsd">
  <header ano="2014" mes="01" cd_af="112" nif="123456789" />
  <linhas>
   <linha>
    <regularizacao
     origem="CV" nif="123456789" serie="12345"
     tp_doc="FT" num_doc="1221" data="2014-02-01"
     vl_fatura="123456" vl_base_incid="1234" tx_iva="6"
     iva_liq="1234" linha_dest_mod="23" periodo_ref="2014-10"
    iniciativa="CT'' />
    <dec_anterior
     origem="CV" nif="123456789" serie="12345"
     tp_doc="FT" num_doc="1221" data="2014-02-01"
    vl fatura="123456" vl base incid="1234" tx iva="6"
     iva_liq="1234" linha_dest_mod="23" periodo_ref="2014-12"
     iniciativa="CT" />
   </linha>
```
</linhas>

 <dt\_entrega>2014-02-01</dt\_entrega> <total\_fatura>123456789</total\_fatura> <total\_base\_incid>123456789</total\_base\_incid> <total\_liquidado>123456789</total\_liquidado>

</anexo\_cli\_reg>

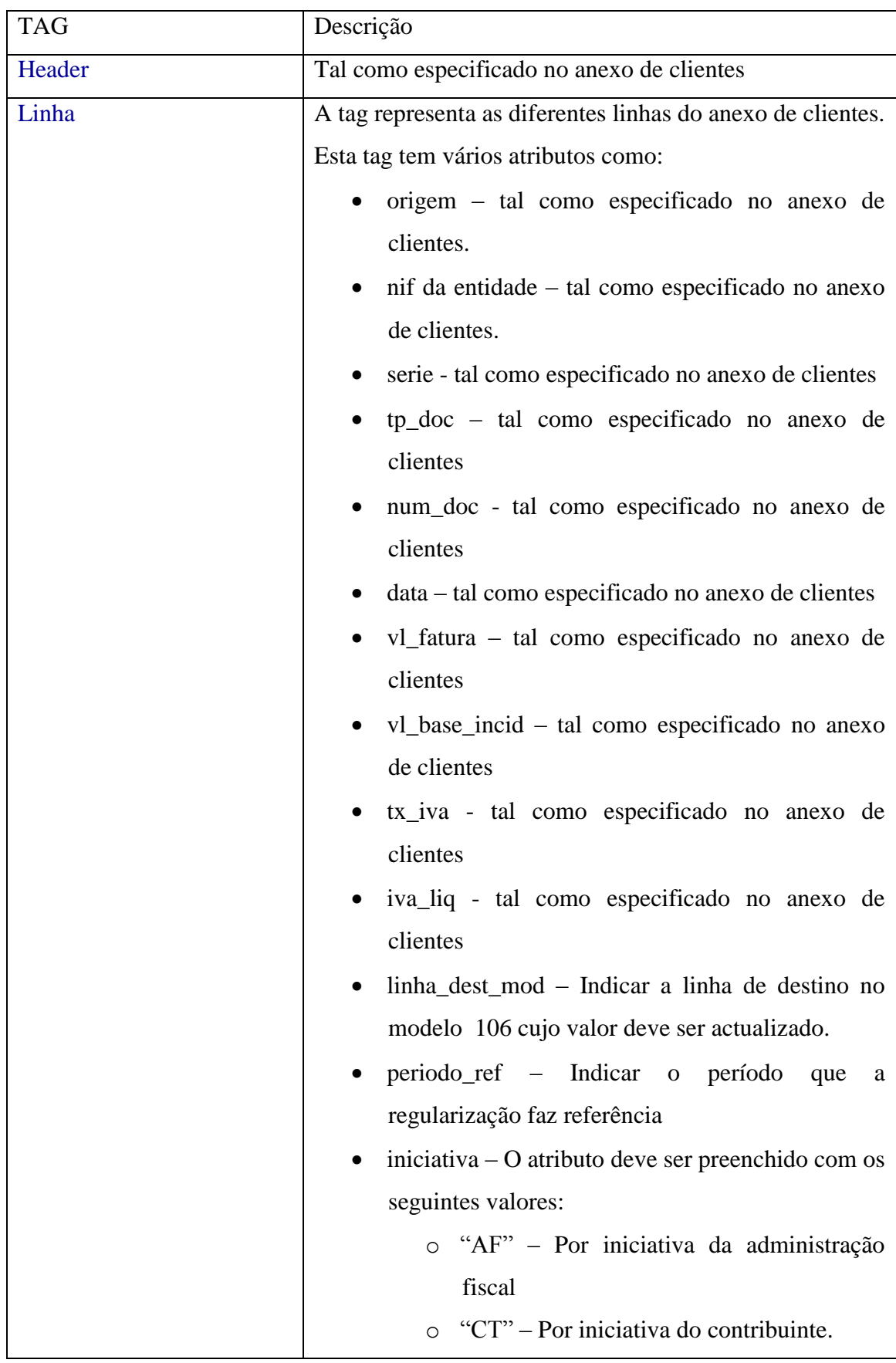

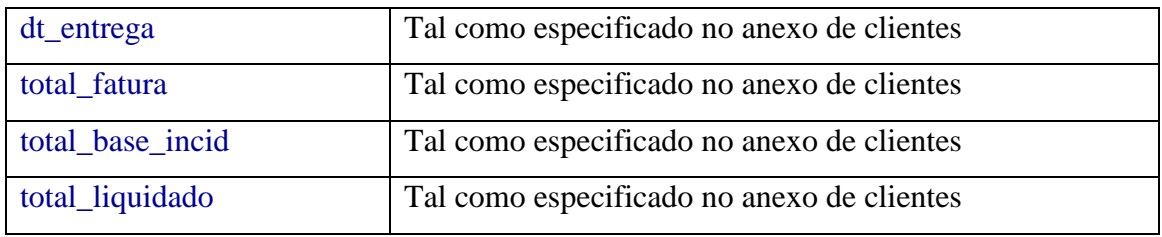

**2.1.4. Anexo de Fornecedores**

<span id="page-11-0"></span>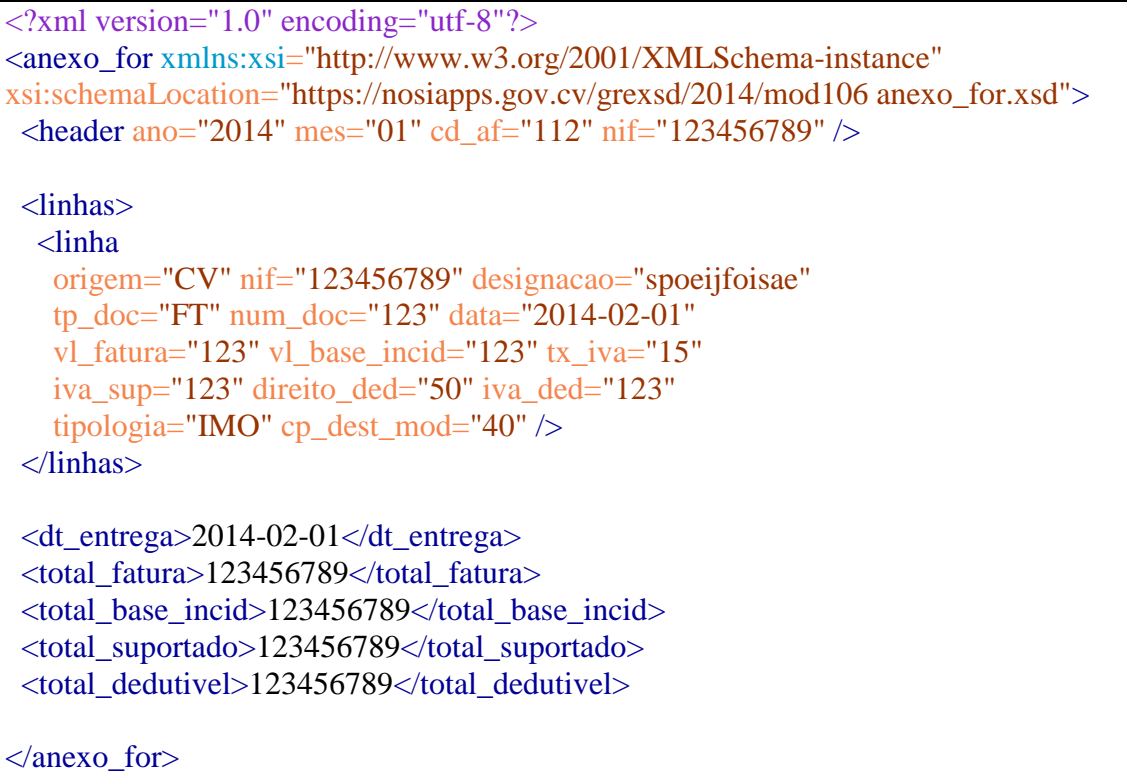

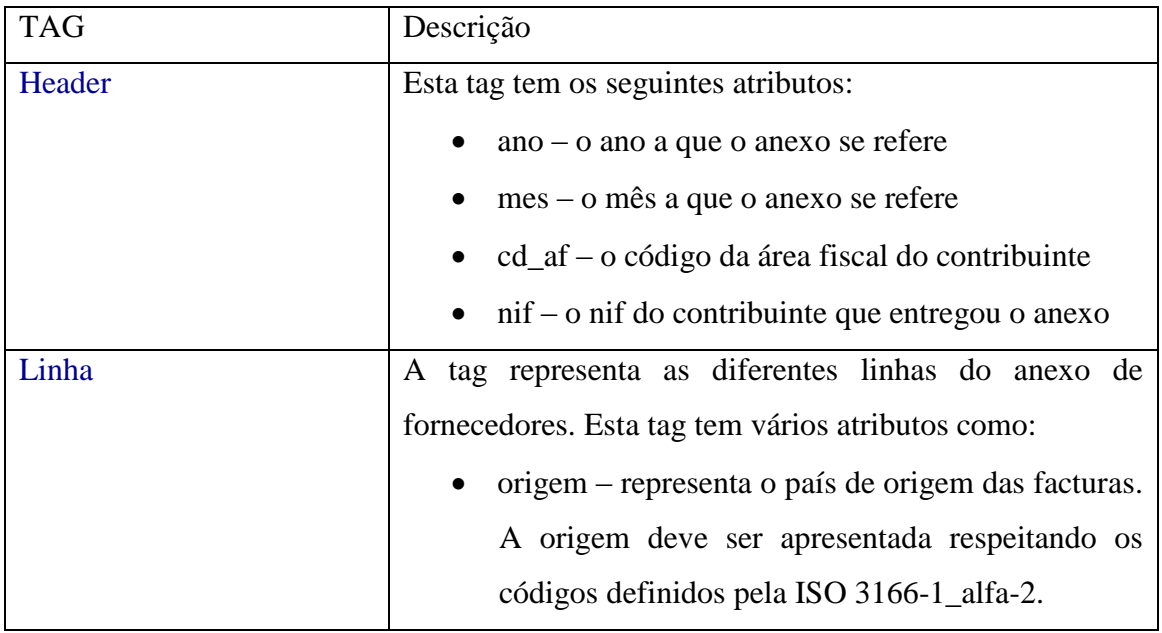

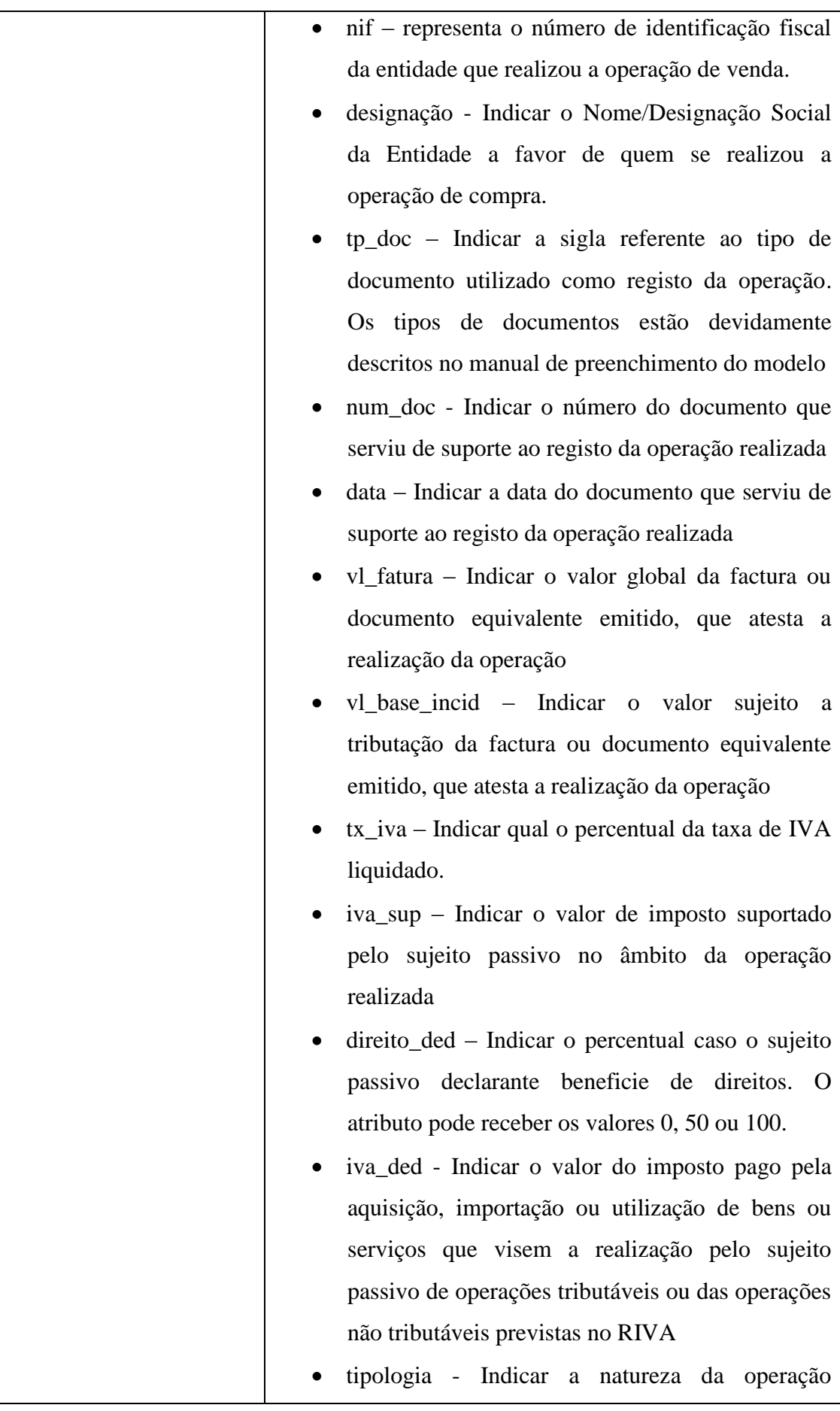

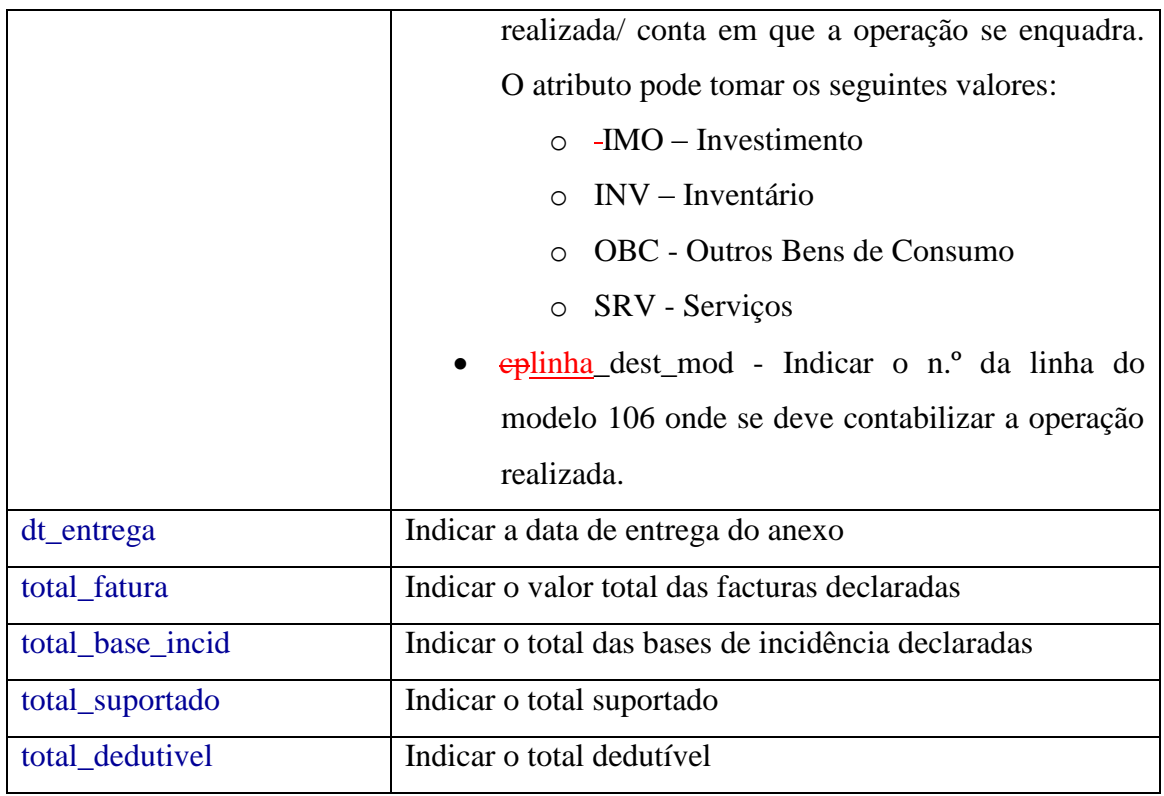

#### **2.1.5. Anexo de Regularização de Fornecedores**

```
<?xml version="1.0" encoding="utf-8"?>
<anexo_for_reg xmlns:xsi="http://www.w3.org/2001/XMLSchema-instance"
xsi:schemaLocation="https://nosiapps.gov.cv/grexsd/2014/mod106 
anexo_for_reg.xsd">
  <header ano="2014" mes="01" cd_af="112" nif="123456789" />
  <linhas>
   <linha>
    <regularizacao
     origem="CV" nif="123456789" tp_doc="FT"
     num_doc="1222" data="2014-01-01" vl_fatura="123"
     vl_base_incid="123" tx_iva="6" iva_sup="123"
     direito_ded="100" iva_ded="123" tipologia="IMO"
     linha_dest_mod="10" periodo_ref="2014-01" iniciativa="CT" />
    <dec_anterior
     origem="CV" nif="123456789" tp_doc="FT"
```

```
 num_doc="1222" data="2014-01-01" vl_fatura="123"
    vl_base_incid="123" tx_iva="6" iva_sup="123"
    direito_ded="100" iva_ded="123" tipologia="IMO"
    linha_dest_mod="10" periodo_ref="2014-01" iniciativa="CT" />
  </linha>
 </linhas>
 <dt_entrega>2014-02-01</dt_entrega>
 <total_fatura>123456789</total_fatura>
 <total_base_incid>123456789</total_base_incid>
 <total_suportado>123456789</total_suportado>
 <total_dedutivel>123456789</total_dedutivel>
```
</anexo\_for\_reg>

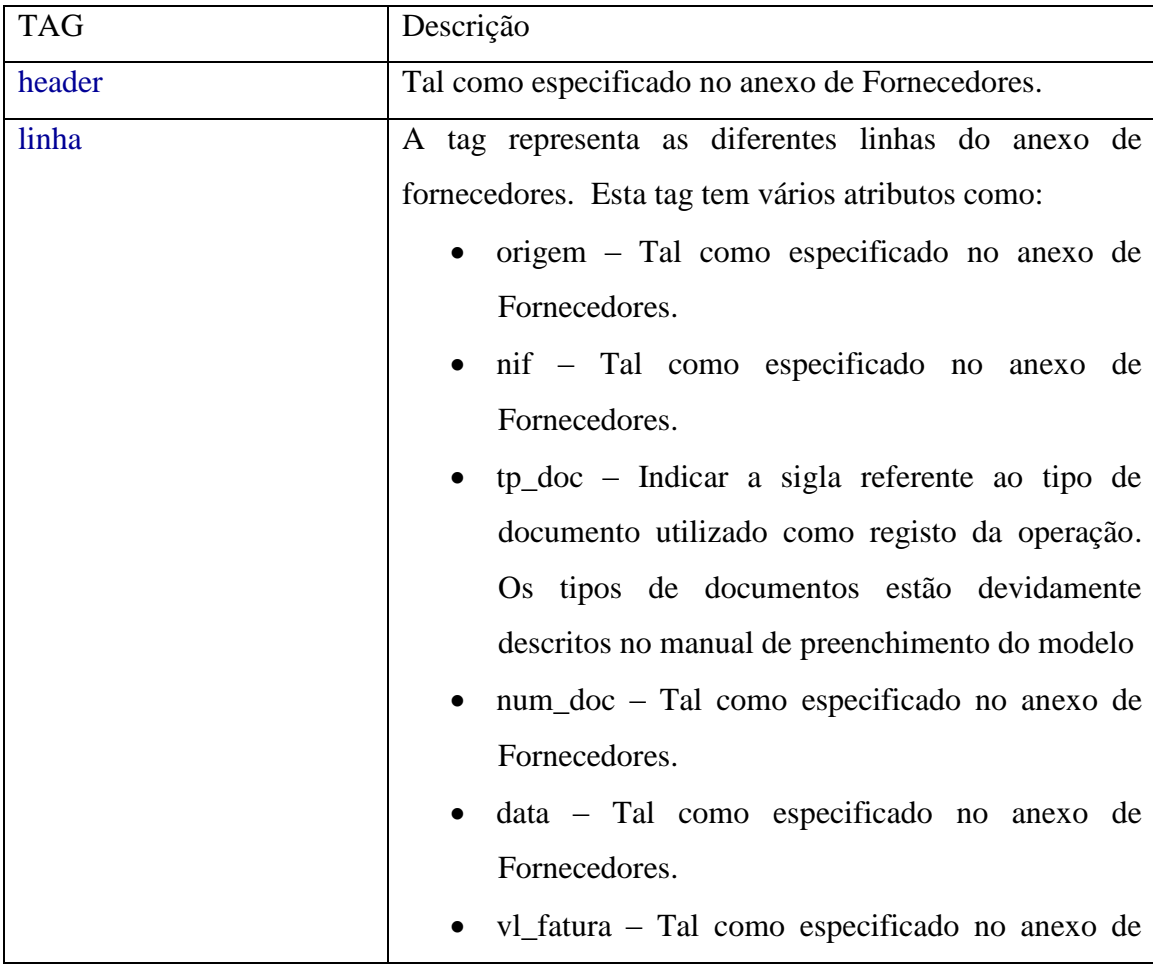

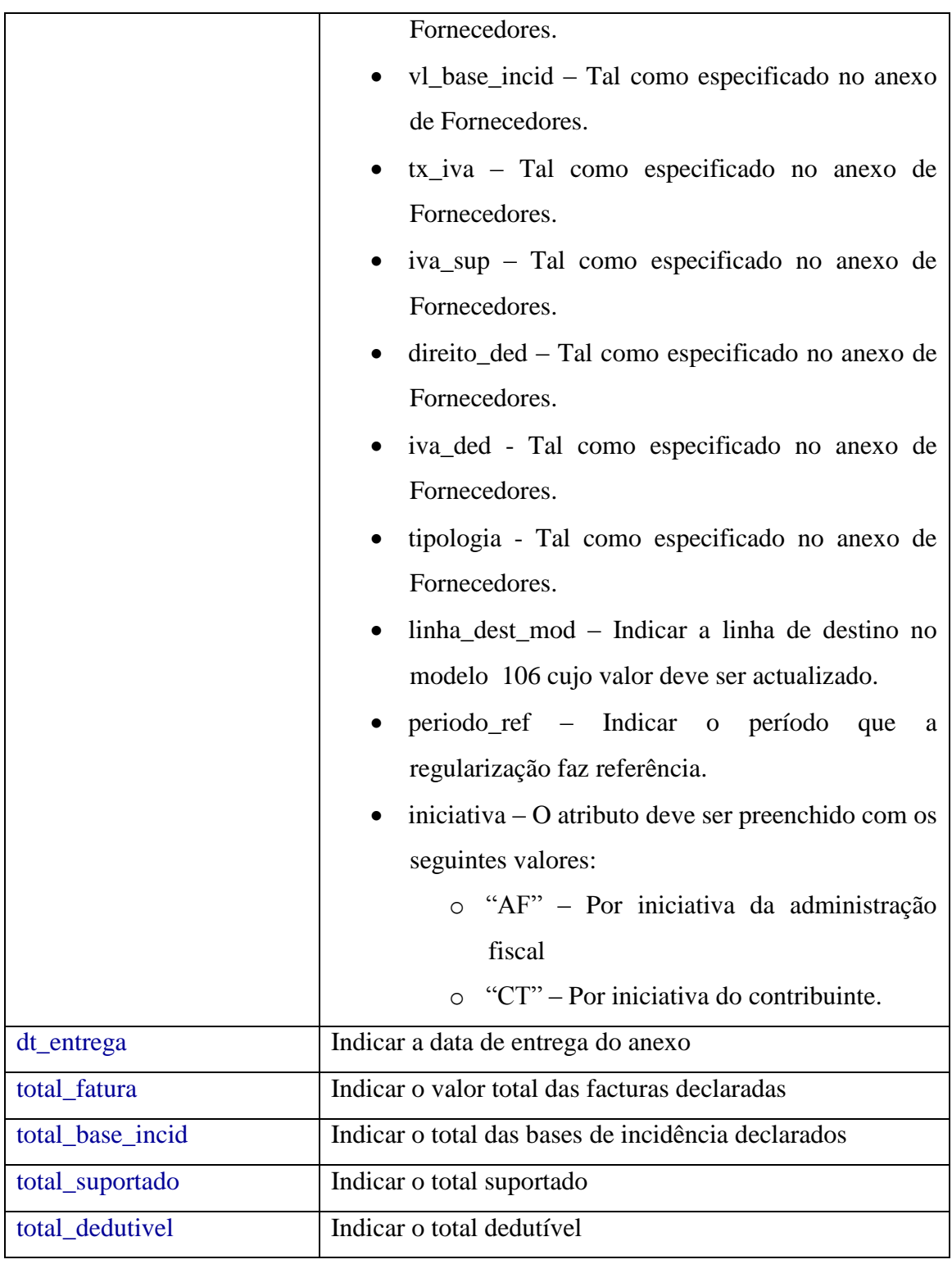